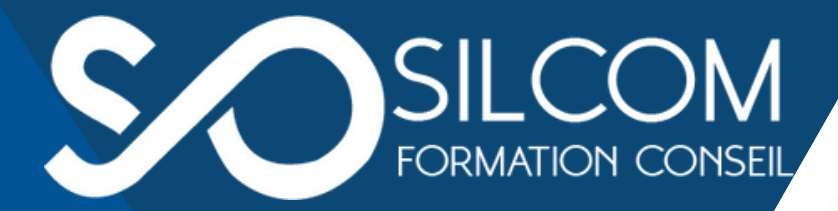

**FORMATION** 100 % EN LIGNE !

# **CATALOGUE DES FORMATIONS** 2024

Marketing / vente Communication Réseaux sociaux Management Bureautique Infographie

06.08.49.06.49 03.83.68.83.44 direction@silcom.fr www.silcom.fr

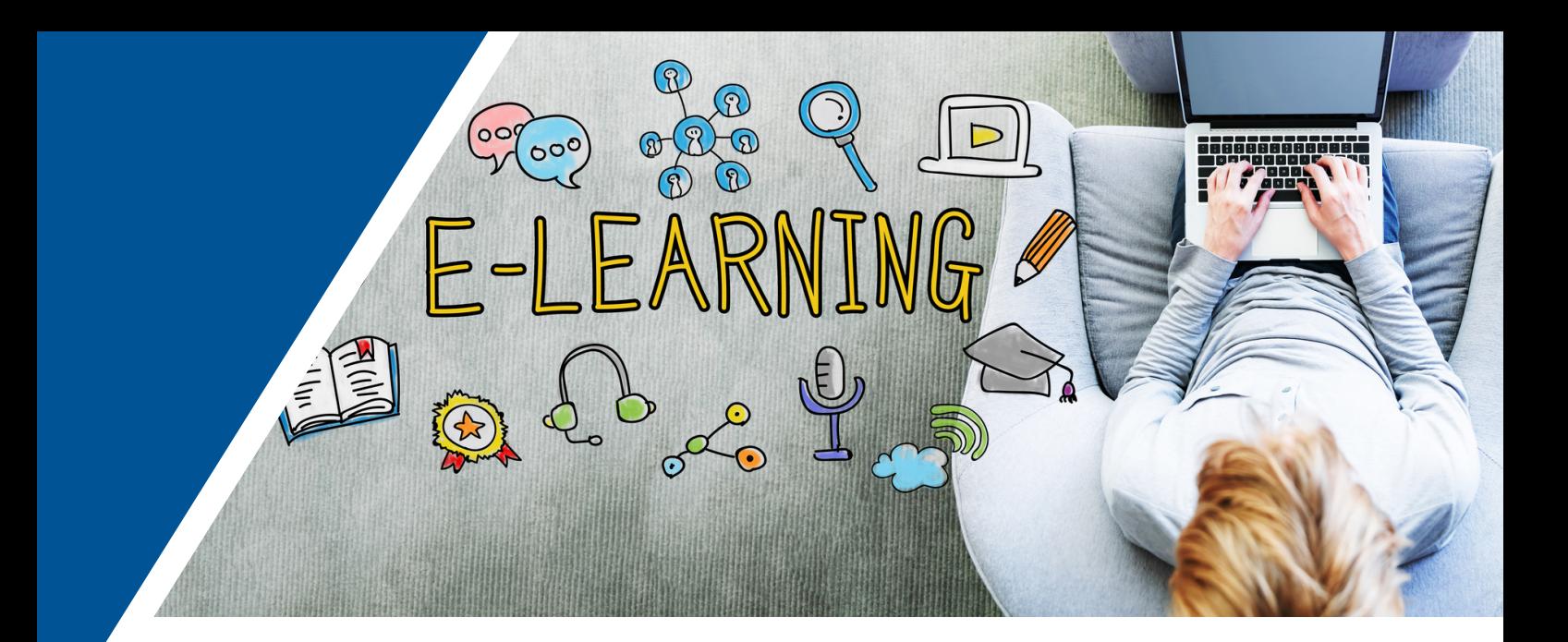

# **SOMMAIRE**

- Présentation de SILCOM
- Marketing / Vente
- Communication / Réseaux sociaux
- Management
- Bureautique et infographie

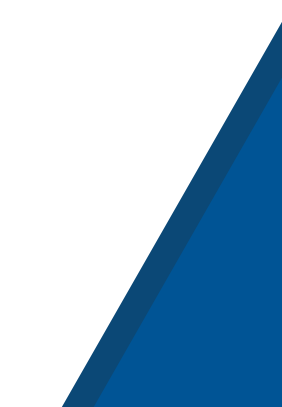

# **SILCOM FORMATION CONSEIL SARL**

SILCOM Formation Conseil sarl a été fondé en 2000 à Neuves-Maisons (54). Depuis 2021, il est dirigé par Edmond CHIDIAC.

SILCOM s'est spécialisé dans les domaines du marketing, la vente, les réseaux sociaux, le management, la bureautique et l'infographie.

SILCOM se fixe pour but d'aider les entreprises à gagner en performance et en efficacité. La montée en compétences des collaborateurs et des dirigeants est certainement le meilleur moyen d'y parvenir.

Le développement des entreprises dépend de leur capacité à prospecter, à négocier, à communiquer et à montrer leur expertise. Ce sont ces compétences que SILCOM s'efforce de partager avec ses clients, grâce à une expérience solide et une pédagogie innovante.

Ainsi SILCOM propose des formations en mode distanciel ou en E-learning. Dans tous les cas de figure, les formations comprennent un temps d'accompagnement personnalisé afin d'adapter le contenu de la formation au contexte du stagiaire et à son environnement.

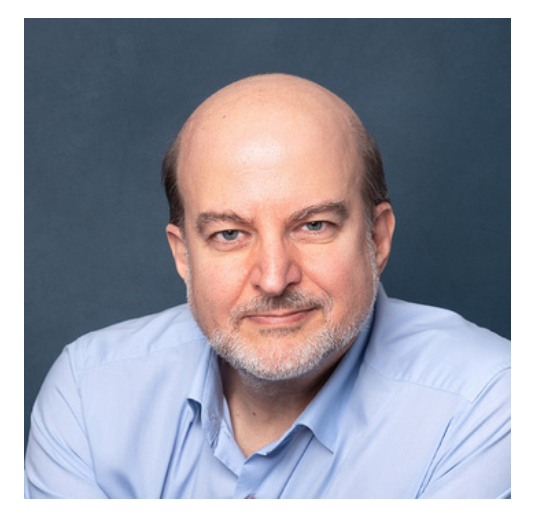

Edmond CHIDIAC Ancien professeur d'université Ancien directeur d'un centre entrepreneurial Consultant et formateur, certifié Expert par ICPF Conseiller à la CCI du Luxembourg Expert LinkedIn

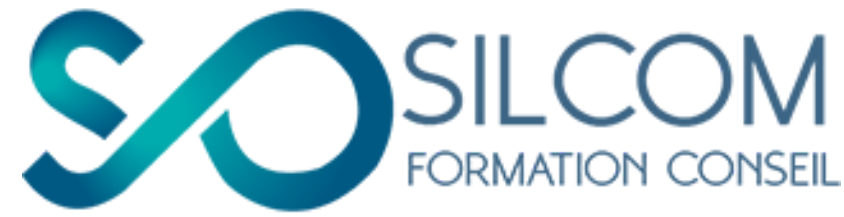

# **LESMODALI TÉS**

### Les modes de formation

SILCOM Formation Conseil sarl propose des formations en distanciel synchrone et asynchrone. Les formations sont collectives, mais elles comprennent un temps d'accompagnement personnalisé.

### L'inscription

 avec les stagiaires. L'inscription aux formations peut se faire à travers le site web, par email ou par téléphone. Lors d'un premier contact téléphonique, SILCOM s'informe du contexte du client et de ses besoins. Un entretien préalable peut être réalisé

 nécessaires, est présentée à l'OPCO du client. Par la suite, une convention est signée avec le client pour déterminer toutes les modalités de la formation. Cette convention, avec les documents

### L'accompagnement personnalisé

 stagiaire, à appliquer le contenu de la formation au contexte du client et à SILCOM inclut un accompagnement personnalisé dans son offre de formation en distanciel. Cet accompagnement vise à répondre aux questions du mettre en pratique les acquis de la formation. Les heures d'accompagnement peuvent être étalées sur une période d'un mois.

### L'évaluation

 Le stagiaire sera sollicité pour remplir une évaluation à chaud, à la fin de la formation, pour exprimer son avis sur la qualité de la formation. Une évaluation à froid s'en suit, 3 à 4 mois plus tard, pour voir si le stagiaire a pu mettre en pratique le contenu de la formation et l'impact qu'elle a pu avoir sur son activité.

### Les personnes en situation de handicap

SILCOM déploie de nombreux efforts pour rendre ses formations accessibles aux personnes en situation de handicap.

Ainsi, les personnes malentendantes pourraient bénéficier d'une retranscription des vidéos disponibles en E-learning. Les personnes souffrant d'un handicap mental peuvent bénéficier d'un rallongement gratuit de l'accompagnement personnalisé de l'ordre de 50 %.

SILCOM n'assurant pas de formations en présentiel dans ses locaux, l'accès aux personnes souffrant d'un handicap physique dépend des locaux de l'entreprise d'accueil.

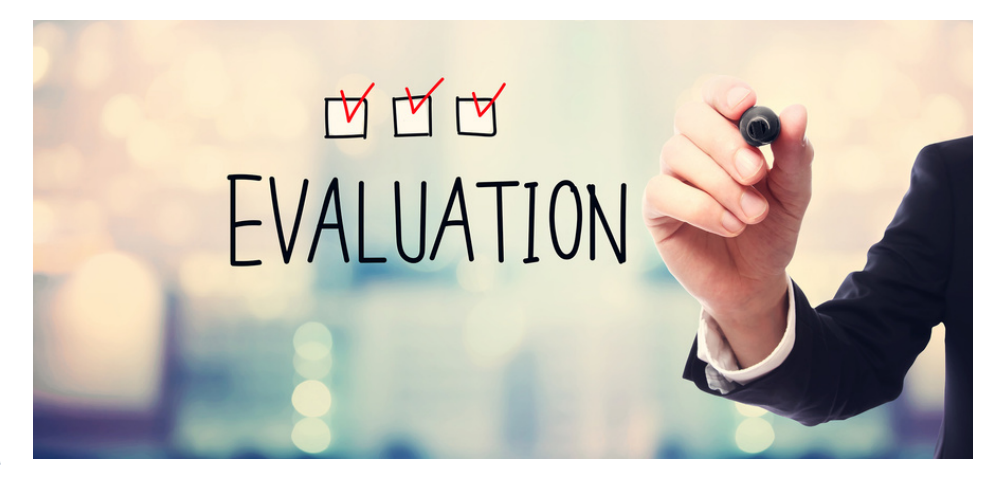

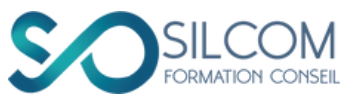

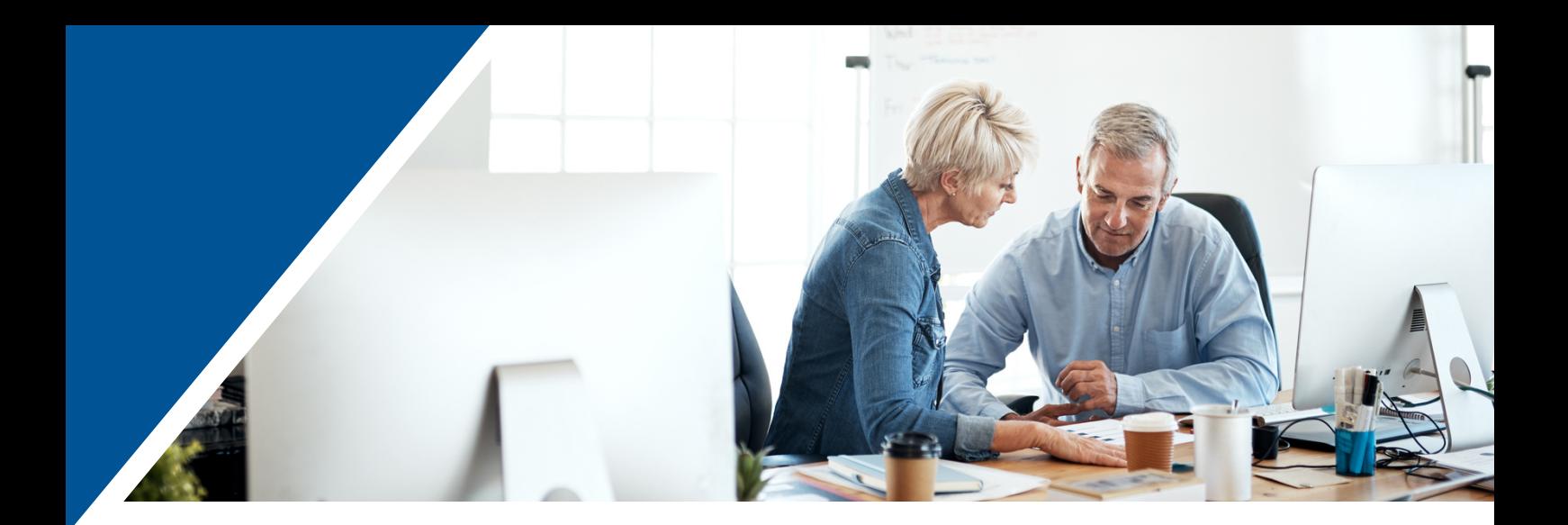

# **MARKETING / VENTE**

**Techniques de vente et gestion de la relation client**

**Management d'une équipe de vente**

**Prospection efficace et expansion commerciale** **Marketing stratégique pour les TPE et PME**

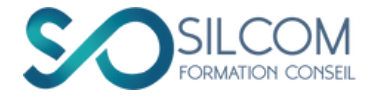

# **TECHNIQUES DE VENTE ET RELATION CLIENT**

### RÉF : VTE01

### **Objectifs**

- Maitriser les techniques de vente et des techniques de négociation
- Définir des objectifs de vente
- Segmenter sa clientèle
- Accroitre le taux de conversion
- Gérer les oppositions et les barrières

### Modalités

- Public concerné : VRP, ingénieurs commerciaux, chefs des ventes, télévendeurs, entrepreneurs, dirigeants de PME, équipes commerciales….
- Pas de prérequis
- Durée : 2 jours (14 heures de travail)
- Mode présentiel en entreprise, distanciel ou E-learning
- Méthodes mobilisées pour la formation commerciale : projection, exercices pratiques
- Évaluation : exercices pratiques
- Accès aux personnes handicapées :
- 1.en présentiel, dépend des locaux de l'entreprise cliente.
- 2.en distanciel : accessible sauf, dans certains cas, aux personnes malvoyantes ou malentendantes.
- Tarif : 1200 € HT/personne

### Programme

1- ACQUÉRIR DES PROSPECTS Identifier ses points de force Construire son argumentaire Identifier ses prospects : les sources d'information Prendre contact : les méthodes efficaces

2- L'ENTRETIEN COMMERCIAL : LES MÉTHODES Trouver le bon canal de communication avec le prospect Identifier le profil du prospect

Introduire l'idée du changement Saisir le bon moment pour présenter sa solution

3- LA NÉGOCIATION COMMERCIALE Les buts de la négociation Préparer la négociation Traiter les objections Argumenter et convaincre Répondre aux objections et gérer les situations difficiles

4- LE CLOSING Les pièges à éviter Trouver le bon moment pour le closing Conclure la vente L'après-vente

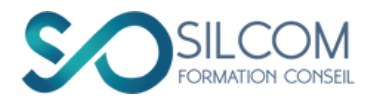

# **PROSPECTION EFFICACE ET EXPANSION COMMERCIALE**

# RÉF : VTE03

### **Objectifs**

- Maitriser les outils d'aide au positionnement
- Accroitre le nombre de leads qualifiés
- Segmentation de la clientèle
- Construction des fichiers clients
- Préparation d'un argumentaire
- Augmenter le taux de conversion de prospects en clients

### Modalités

- Public concerné : commerciaux, indépendants, VRP, dirigeants de TPE et de PME, entrepreneurs
- Prérequis : avoir un profil LinkedIn (en cas de prospection B2B)
- Durée : 2 jours (14 heures de travail)
- Mode présentiel en entreprise ou distanciel
- Méthodes mobilisées : projection, exercices pratiques
- Évaluation : exercices pratiques
- Accès aux personnes handicapées :
- 1.en présentiel, dépend des locaux de l'entreprise cliente.
- 2.en distanciel : accessible sauf, dans certains cas, aux personnes malvoyantes ou malentendantes.
- Tarif: 1200 € HT / personne

### Programme

1- EN AMONT DE LA PROSPECTION Segmentation de la clientèle Choix des avatars et choix des critères à mettre en priorité Mise en place d'un process de travail Construction des fichiers de prospects Préparation d'un *elevator pitch* Approches commerciales efficaces

#### 2- DES OUTILS UTILES ET SIMPLES

Choix de plateformes numériques utiles à la construction d'un fichier de prospects

Une gestion efficace par les CRM Automatisation de la prospection

3- LA PROSPECTION DIRECTE Cibler ses prospects Visite spontanée Prospection téléphonique Les barrages à dépasser Le suivi et les relances

4- LA PROSPECTION NUMÉRIQUE Réussir son mailing LinkedIn, un outil de choix Exploiter efficacement les réseaux sociaux

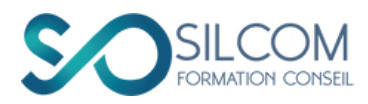

# **MANAGER UNE ÉQUIPE COMMERCIALE**

### RÉF : VTE05

### **Objectifs**

- Construire une stratégie de développement commercial
- Mettre la bonne personne à la bonne place
- Fixer des objectifs pertinents aux commerciaux
- Suivre les résultats des commerciaux et ajuster

### Modalités

- Public cible : managers commerciaux fraichement nommés ou expérimentés
- Prérequis : être en poste ou sur le point de l'être
- Durée : 2 jours, soit 14 heures
- Mode : présentiel en entreprise
- Méthodes mobilisées : projection, exercices pratiques
- Évaluation : Cas pratiques
- Accès aux personnes handicapées :
- en présentiel, dépend des locaux de l'entreprise cliente.
- en distanciel : accessible sauf, dans certains cas, aux personnes malvoyantes ou malentendantes
- Tarif : 1200 €/personne

### Programme

#### 1- LEADERSHIP ET STYLES DE MANAGEMENT

- Styles de leadership
- Styles de management
- Ajuster son style à la situation et aux personnes

#### 2- MOTIVER L'ÉQUIPE ET LE COLLABORATEUR

- Souder une équipe autour d'un projet
- Développer les compétences
- Suivre l'action des commerciaux
- Gérer les entretiens

#### 3- CONSTRUIRE UN PLAN DE DÉVELOPPEMENT

- Déterminer les objectifs de l'équipe et des collaborateurs
- Déterminer les objectifs de prospection, de vente, …
- Déterminer la stratégie de communication à l'échelle collective et individuelle
- Fixer un calendrier

4- CALCULER LE ROI, LE ROA, LE ROE, ÉVALUER, AJUSTER

- Évaluer le coût du projet dans ses différentes dimensions
- Calculer le ROI, le ROA, le ROE
- Évaluer l'impact du projet
- Corriger en cas de besoin

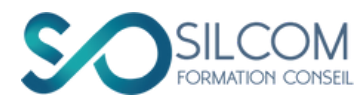

# **MARKETING STRATÉGIQUE POUR TPE/PME**

# RÉF : MKT01

### **Objectifs**

- Concevoir une stratégie de positionnement marketing
- Analyser la concurrence
- Construire un plan d'action et de positionnement marketing incluant les réseaux sociaux
- Construction d'un argumentaire

### Modalités

- Public concerné : dirigeants de PME/TPE, entrepreneurs, responsables marketing, ingénieurs d'affaires…
- Prérequis : pas de prérequis
- Durée : 2 jours (14 heures de travail)
- Mode : distanciel
- Méthodes mobilisées : projection, exercices pratiques
- Évaluation : exercices pratiques, quizz
- Pas de prérequis
- Accessible aux personnes handicapées sauf, dans certains cas, les personnes malvoyantes ou malentendantes.
- Tarif : 1200 € HT/personne

### Programme

I- CONCEPTS FONDAMENTAUX Définition du marketing Le rôle du marketing dans l'entreprise Les différentes forces qui interfèrent dans le marché

2- L'ANALYSE DE LA CONCURRENCE Les sources d'information sur la concurrence Construction d'un benchmark pour comparer les principaux concurrents SWOT : dégager ses forces et ses faiblesses Positionnement face à la concurrence

3- ÉTUDE ET ANALYSE DU MARCHÉ La segmentation du marché Le choix des persona (avatars) Construction d'un argumentaire adapté

4- LE MARKETING OPÉRATIONNEL Le marketing mix : les 4 P Se préparer à la prospection Prospecter efficacement le marché

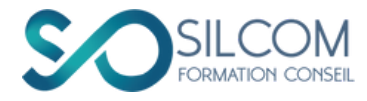

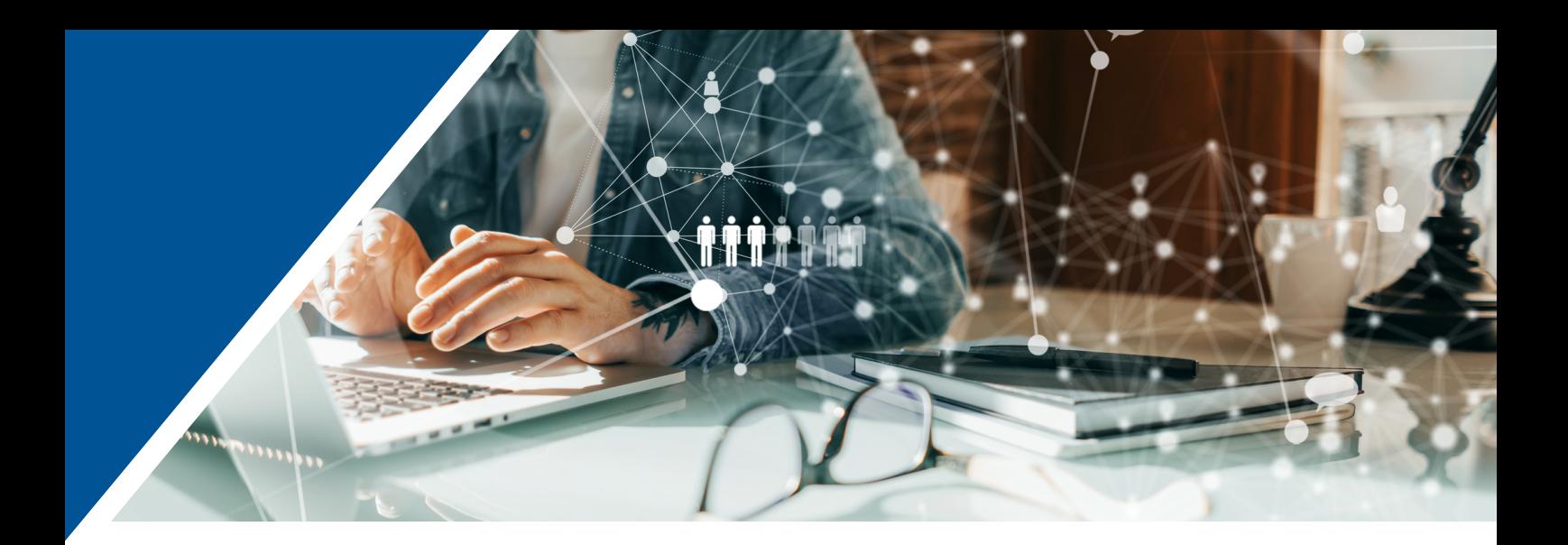

# **COMMUNICATION RÉSEAUX SOCIAUX**

**Prospecter et communiquer avec LinkedIn**

**Booster la visibilité d'une page LinkedIn d'entreprise**

**Social Selling : vendre mieux avec les réseaux sociaux**

**Améliorez la qualité de votre communication écrite**

**Produire des visuels attrayants avec Canva**

**Communiquer efficacement avec les réseaux sociaux**

**Réussir son sourcing et son recrutement LinkedIn**

**Transformez vos formations en E-learning**

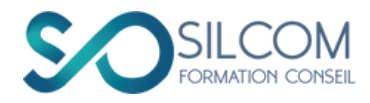

# **COMMUNIQUER ET PROSPECTER SUR LINKEDIN**

## RÉF : COM06

### **Objectifs**

- Mise en place d'une stratégie de contenu
- Développement de la visibilité de l'entreprise
- Dynamisation de la prospection commerciale
- Création et développement de son réseau sur LinkedIn

### Modalités

- Public concerné : chefs d'entreprise, indépendants, commerciaux, VRP, chefs des ventes, responsables commerciaux, …
- Prérequis : un compte LinkedIn personnel, un ordinateur durant la formation
- Durée : 2 matinées (7 heures de travail), 3 heures de vidéo, + 4 heures d'accompagnement personnalisé
- Mode distanciel
- Méthodes mobilisées : projection, exercices pratiques
- Évaluation : Rédaction de posts professionnels
- Accessible aux personnes handicapées sauf, dans certains cas, les personnes malvoyantes ou malentendantes.
- $\bullet$  Tarif: 740  $\in$  HT

### Programme

1- CRÉER UN PROFIL ATTRACTIF Maitriser l'algorithme de LinkedIn Construire un profil attractif Promouvoir une page professionnelle/d'entreprise Elaborer une stratégie d'entreprise

2- DÉVELOPPER SON RÉSEAU Développer son réseau Construire une communauté autour de soi Maitriser les méthodes de développement de son réseau S'intégrer dans des groupes Option Écoles et Universités

3- LA CONCEPTION D'UNE LIGNE ÉDITORIALE SUR LINKEDIN Définir une ligne éditoriale Créer un contenu pertinent Publier des articles ou des posts ? Partager des publications : choix des critères Calendrier de publication Rédiger des posts engageants

4- PUBLIER ET PROSPECTER EFFICACEMENT SUR LINKEDIN Chercher et identifier des prospects Prendre contact, envoyer des messages attrayants Faire le suivi des leads Créer des opportunités de collaboration

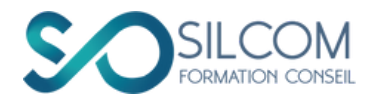

# **VISIBILITÉ D'UNE PAGE LINKEDIN D'ENTREPRISE**

### RÉF : COM05

### **Objectifs**

- Booster la visibilité de la page LinkedIn Entreprise
- Attirer davantage de leads
- · Intégrer les collaborateurs dans une démarche globale

### Modalités

- Public : chefs d'entreprise, chefs des ventes, responsables commerciaux et communication,…
- Prérequis : un compte LinkedIn Entreprise, un ordinateur par personne
- Durée : 2 matinées (7 heures de travail), 3 heures de vidéo, + 4 heures d'accompagnement personnalisé
- Mode distanciel
- Méthodes mobilisées : projection, mise en situation
- Évaluation : Exercices pratiques
- Accessible aux personnes handicapées sauf, dans certains cas, les personnes malvoyantes ou malentendantes.
- $\bullet$  Tarif: 740  $\in$  HT

### Programme

1- CONSTRUIRE UNE PAGE ENTREPRISE ATTRACTIVE Créer une page attractive Attirer des leads et optimiser sa communication Promouvoir sa marque par une brand strategy Construire et développer le réseau Mettre en valeur la page de l'entreprise Concevoir une ligne éditoriale

#### 2- SALES NAVIGATOR : UN OUTIL DE PROSPECTION DE CHOIX

Maitriser les fondements du Social Selling Rechercher et contacter des prospects qualifiés

Faciliter la prise de contact avec Lead Gen Tirer profit du réseau des commerciaux avec Teamlink

Exploiter les statistiques relatives à l'équipe Renforcer le Social Selling Index

3-ENGAGER LES COMMERCIAUX DANS UNE STRATÉGIE LINKEDIN GLOBALE Définir une stratégie d'équipe concernant la communication sur LinkedIn Définir le rôle des salariés concernant LinkedIn Créer et animer des pages vitrines

4- SPONSORISER DES PUBLICATIONS Le contenu sponsorisé Les textes sponsorisés Les publicités (Dynamic ads) Les messages sponsorisés Analyser les statistiques

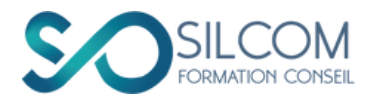

# **LE SOCIAL SELLING : VENDRE GRÂCE AUX RÉSEAUX SOCIAUX**

### RÉF : COM05

### **Objectifs**

- Maitriser les fondements du Social Selling
- Développer des stratégies de prospection et de vente basées sur le Social Selling
- Accroitre le nombre de leads

### Modalités

- Public : chefs d'entreprise, chefs des ventes, responsables commerciaux, responsables communication,…
- Prérequis : un compte LinkedIn Entreprise, un ordinateur
- Durée : 14 heures :
- 1 journée et demie
- 4 heures d'accompagnement personnalisé
- Mode distanciel
- Méthodes mobilisées : projection, mise en situation
- Évaluation : Exercices pratiques
- Accessible aux personnes handicapées sauf, dans certains cas, les personnes malvoyantes ou malentendantes.
- $\bullet$  740  $\in$  HT / personne

### Programme

- 1- BÂTIR UNE STRATÉGIE DE SOCIAL SELLING
	- Définition et composantes du social selling
	- Stratégie Social Selling sur les réseaux sociaux
	- Définir ses objectifs et ses méthodes
	- Le lead nurturing dans une approche social selling

#### 2- PROSPECTER AVEC LE SOCIAL SELLING

- Promouvoir votre professional branding sur les réseaux sociaux
- Optimiser sa visibilité sur Facebook et Instagram
- Optimiser son profil *Business Developer* sur LinkedIn
- Repérer les bons prospects
- Utiliser les opérateurs booléens

#### 3- EXPLOITER LES OUTILS DU SOCIAL SELLING

- Optimiser l'utilisation de Sales Navigator
- Diffuser des Social Ads
- Exploiter le marketing automation
- Maitriser les outils de marketing automation
- Utiliser les outils de mesure de performance sur les réseaux sociaux
- 4- MESURER LA PERFORMANCE
	- Suivre les statistiques
	- Suivre les publications et l'engagement des collaborateurs
	- Exploiter le Social Selling Index (SSI)

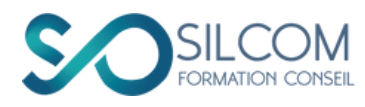

# **COMMUNIQUEZ EFFICACEMENT SUR LES RÉSEAUX SOCIAUX**

### RÉF : COM02

### **Objectifs**

- Concevoir un plan de communication numérique
- Communiquer de façon professionnelle sur les réseaux sociaux
- Développer et acquérir de nouvelles compétences en Facebook et Instagram

### Modalités

- Public concerné : dirigeants de startups, TPE, PME, indépendants , employés de la communication,…
- Prérequis : pratique du Web
- Durée : 1 jour (7 heures de travail), dont 2 heures d'accompagnement personnalisé
- Mode : distanciel
- Méthodes mobilisées : projection, exercices pratiques
- Évaluation : rédaction de posts professionnels
- Accessible aux personnes handicapées sauf, dans certains cas, les personnes malvoyantes ou malentendantes.
- 590 € HT / personne

### Programme

- 1- STRATÉGIE DE COMMUNICATION
	- Analyser les objectifs et les cibles de communication d'une organisation.
	- Concevoir du contenu pertinent et engageant.
	- Construire une ligne éditoriale adaptée à son activité
	- Mesurer les performances des actions de communication.

#### 2- PILOTAGE D'UN PLAN DE

COMMUNICATION

- Analyser le contexte et les besoins en communication.
- Planifier ses posts et définir les outils de mesure.
- Outils de programmation.

#### 3- INSTAGRAM

- Développer son réseau
- Les hashtags, les stories, le Business Manager, les statistiques
- Développement de la communauté Instagram

#### 4- FACEBOOK

- Créer une page professionnelle Facebook
- Les événements
- Les groupes privés, les boutiques Facebook
- Le Business manager, les statistiques

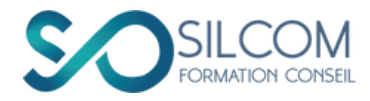

# **OPTIMISER SA FICHE GOOGLE BUSINESS POUR PLUS DE VISIBILITÉ**

### RÉF : COM04

### **Objectifs**

- Connaître le fonctionnement et les fonctionnalités de Google My Business
- Optimiser la fiche Google My Business de son entreprise pour améliorer son référencement local
- Animer la fiche Google My Business pour améliorer la visibilité de l'entreprise au niveau local

### Modalités

- Public concerné : indépendants, dirigeants d'entreprise ou de façon plus générale, tous les professionnels souhaitant améliorer le référencement local de leur entreprise
- Pas de prérequis
- Durée : 7 heures, dont 2 heures d'accompagnement personnalisé
- En distanciel
- Méthodes mobilisées : projection, exercices pratiques
- Évaluation : création d'une fiche Google my Business
- Accessible aux personnes handicapées sauf, dans certains cas, les personnes malvoyantes ou malentendantes.
- $\bullet$  Tarif: 420  $\in$  HT/personne

### Programme

1-PRÉSENTATION DE GOOGLE MY BUSINESS

- Les avantages de Google My Business pour votre entreprise
- Le fonctionnement de l'algorithme Google My Business

#### **2- CRÉER ET OPTIMISER UNE FICHE GOOGLE MY BUSINESS**

- La création ou la revendication d'une fiche
- La présentation du tableau de bord
- La présentation des fonctionnalités
- L'optimisation des informations

#### **3-ACTUALISER LA FICHE GOOGLE MY BUSINESS POUR AMÉLIORER LE RÉFÉRENCEMENT LOCAL**

- L'utilisation des fonctionnalités pour mettre à jour le contenu
- L'importance des avis et de leur gestion
- L'interprétation des statistiques pour mesurer les performances de la fiche Google My Business

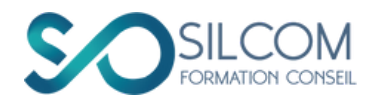

# **RÉUSSIR SON SOURCING ET SON RECRUTEMENT SUR LINKEDIN**

### RÉF : COM07

### **Objectifs**

- Exploitation des différentes fonctionnalités de la rubrique Emploi
- Mise en valeur d'une offre d'emploi ou d'un CV
- Sourcing
- Analyse synthétique des résultats

### Modalités

- Public concerné : dirigeants de PME, chargés de recrutement, DRH
- Prérequis : un compte LinkedIn personnel, un ordinateur durant la formation
- Durée : 14 heures :
- 2 matinées (7 heures de travail)
- 3 heures de vidéos
- 4 heures d'accompagnement personnalisé
- Mode distanciel
- Méthodes mobilisées : projection, exercices pratiques
- Évaluation : Cas pratique
- Accessible aux personnes handicapées sauf, dans certains cas, les personnes malvoyantes ou malentendantes.
- $\bullet$  Tarif: 740  $\in$  HT/personne

### Programme

1- RÉDIGER UNE OFFRE D'EMPLOI

**ATTRACTIVE** 

- Utiliser les différentes options de LinkedIn
- Définir les mots-clés
- Identifier les compétences à mettre en valeur
- 2- METTRE EN VALEUR UNE OFFRE D'EMPLOI
	- Diffuser une offre d'emploi
	- Utiliser les options gratuites et les options payantes
- Cas des métiers pénuriques
- 3- RÉUSSIR SON SOURCING (Recruteurs)
	- Identifier les critères de recherche de profils
	- Chercher et trouver le bon profil
	- Trouver des informations pertinentes sur le candidat
- 4- ANALYSE DES RÉSULTATS (Recruteurs)
	- Exploiter les statistiques de LinkedIn
	- Analyser le marché de l'emploi grâce à LinkedIn
	- Piloter différentes offres simultanées

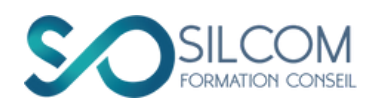

# **AMÉLIOREZ LA QUALITÉ DE VOTRE**

**COMMUNICATION ÉCRITE**

### RÉF : COM03

### **Objectifs**

- Acquérir les principales techniques pour renforcer ses compétences en communication écrite professionnelle
- Savoir transmettre un message efficace dans un style adapté au destinataire, au contexte et à l'objectif
- Contrôler ses écrits : ressources, outils d'évaluation et bonnes pratiques

### Modalités

- Public concerné : chefs d'entreprise, indépendants, commerciaux, chargés de communication,…
- Durée : 2 jours (14 heures de travail)
- Mode présentiel, en entreprise
- Méthodes mobilisées : projection, exercices pratiques
- Évaluation : Rédaction de textes, correction de textes à erreurs, quizz
- Pas de prérequis
- Accès aux personnes handicapées selon les locaux de l'entreprise.
- Tarif : 840 € / personne

### Programme

- I- LA PRÉPARATION DES ÉCRITS
	- Les spécificités de l'écrit
	- Les critères d'un écrit professionnel efficace
	- Les 3 questions préalables
- La définition de l'objectif de son message
- Exercices pratiques

#### II- LE CHOIX D'UN PLAN STRATÉGIQUE

- Un plan lié à l'objectif de communication
- Les principaux types de plan
- Les documents commerciaux essentiels : l'e-mail, le communiqué de presse, l'écriture web
- Exercices pratiques
- III- UN STYLE SOIGNÉ
	- Rappel des points clés de la 1ère journée et retours d'expérience
- Un style fluide et efficace
- Les expressions, tournures et orthographe incorrectes les plus fréquentes
- Exercices pratiques et quiz avec réponses commentées
- Une présentation attractive pour une meilleure lisibilité
- Techniques de relecture et bonnes pratiques
- Un outil d'évaluation pour repérer les forces et faiblesses de ses écrits
- Exercices pratiques
- 

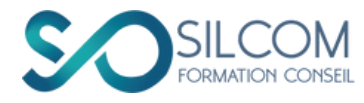

# **CANVA, POUR UNE COMMUNICATION DE QUALITÉ**

RÉF : COM10

### **Objectifs**

- Produire des visuels de qualité
- Créer des flyers et des éléments graphiques.
- Concevoir des animations simples.
- Créer du contenu pour la communication.

### Modalités

- Public concerné : personnels de la communication, dirigeants de PME, indépendants,….
- Pas de prérequis
- Durée : (7 heures de travail)
- Mode Blended learning : 5 heures de E-learning et 2 heures d'accompagnement.
- Méthodes mobilisées pour la formation : projection, exercices pratiques
- Évaluation : exercices pratiques
- Accessible aux personnes handicapées sauf, dans certains cas, les personnes malvoyantes ou malentendantes.
- Tarif : 340 € HT / personne

### Programme

- 1- LE MARKETING DE CONTENU VISUEL
	- Construire un contenu visuel.
	- Les formats de contenu.
	- Qu'est-ce qu'une charte graphique ?
	- Concevoir une charte graphique.

#### 2- CRÉER UN VISUEL AVEC CANVA

- Les modèles.
- Adapter un modèle aux réseaux sociaux.
- Créer un contenu promotionnel.
- Concevoir un flyer.

#### 3- LES RÉSEAUX SOCIAUX

- Créer une story.
- Créer une infographie.
- Adapter son visuel au réseau choisi.
- Redimensionner le projet.
- Exporter son visuel.

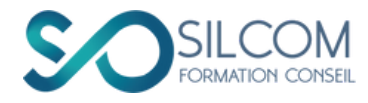

# **TRANSFORMEZ VOTRE FORMATION EN E-LEARNING**

### RÉF : COM13

### **Objectifs**

- Construire un plan de formation E-learning à partir d'une formation existante ou non.
- Identifier les activités pédagogiques à intégrer.
- Héberger sa formation sur une plateforme.

### Modalités

- Public concerné : formateurs, organismes de formation,….
- Prérequis : avoir un NDA ; avoir un compte Canva pro.
- Durée : 2 jours (14 heures de travail, dont 4 d'accompagnement personnalisé)
- Mode distanciel
- Méthodes mobilisées pour la formation : projection, exercices pratiques
- Évaluation : exercices pratiques
- Accessible aux personnes handicapées sauf, dans certains cas, les personnes malvoyantes ou malentendantes.
- Tarif : 790 € HT par personne

### Programme

#### 1- LA PÉDAGOGIE E-LEARNING

- **·** Identifier les objectifs pédagogiques.
- Restructurer la formation en modules.
- Optimiser la composition des modules.
- Choisir les activités. pédagogiques à intégrer : évaluations, documents d'accompagnement…
- 2- PRODUIRE SES VIDÉOS SUR CANVA
	- Maitriser les éléments techniques (l'éclairage, le cadrage, le son,…).
	- Adopter la bonne posture devant la caméra.
	- Se filmer.
- Enregistrer son écran.
- Intégrer des animations simples.

#### 3- TRAITER SES VIDÉOS SUR CANVA

- Identifier les erreurs dans la vidéo produite.
- Couper, coller, intégrer des éléments.
- · Intégrer son logo et son générique.
- Produire la vidéo finale.

#### 4- APAPTER LA FORMATION À SA

FORMATION (4 heures en accompagnement individuel)

- Travail pratique sur la transformation pédagogique.
- Travail pratique sur la production des vidéos.
- Travail pratique sur le montage.

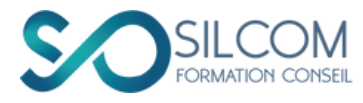

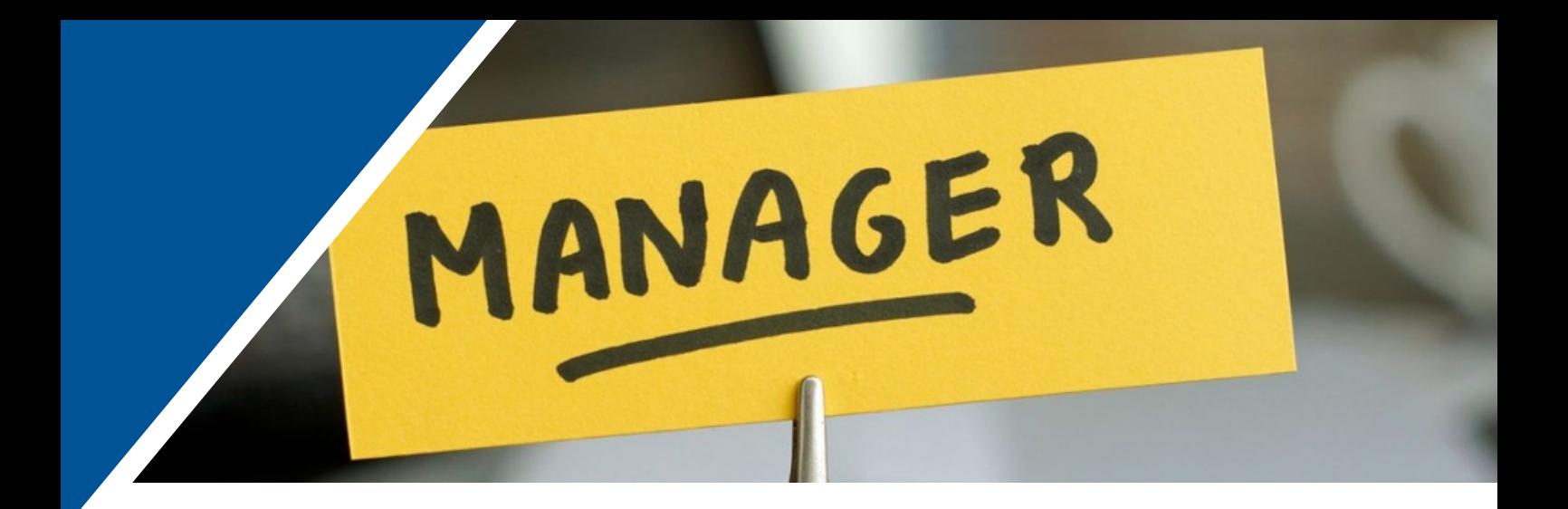

# **MANAGEMENT**

**Les fondamentaux du management**

**Management : pour les managers confirmés (à venir)**

**Concevoir un business plan convaincant (à venir)**

**Réussir son management à distance (à venir)**

**Management du handicap (à venir)**

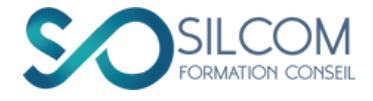

# **LES FONDAMENTAUX DU MANAGEMENT**

### RÉF : MGT01

### **Objectifs**

- Optimiser l'organisation de l'équipe
- Appliquer les styles de leadership et de management adéquats à son contexte
- Motiver son équipe collectivement et individuellement

### Modalités

- Public cible : managers fraichement nommés ou expérimentés
- Prérequis : être en poste ou sur le point de l'être
- Durée : 2 jours, soit 10 heures en distanciel et 4 heures en accompagnement personnalisé
- Méthodes mobilisées : projection, exercices pratiques
- Évaluation : Cas pratiques
- Accessible aux personnes handicapées sauf, dans certains cas, les personnes malvoyantes ou malentendantes.
- Tarif : 840 € HT / personne

### Programme

### 1- LE MARKETING DE CONTENU VISUEL

- Construire un contenu visuel.
- Les formats de contenu.
- Qu'est-ce qu'une charte graphique ?
- Concevoir une charte graphique.

### 2- CRÉER UN VISUEL AVEC CANVA

- · Les modèles.
- Adapter un modèle aux réseaux sociaux.
- Créer un contenu promotionnel.
- Concevoir un flyer.

### 3- LES RÉSEAUX SOCIAUX

- Créer une story.
- Créer une infographie.
- Adapter son visuel au réseau choisi.
- Redimensionner le projet.
- Exporter son visuel.

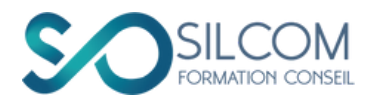

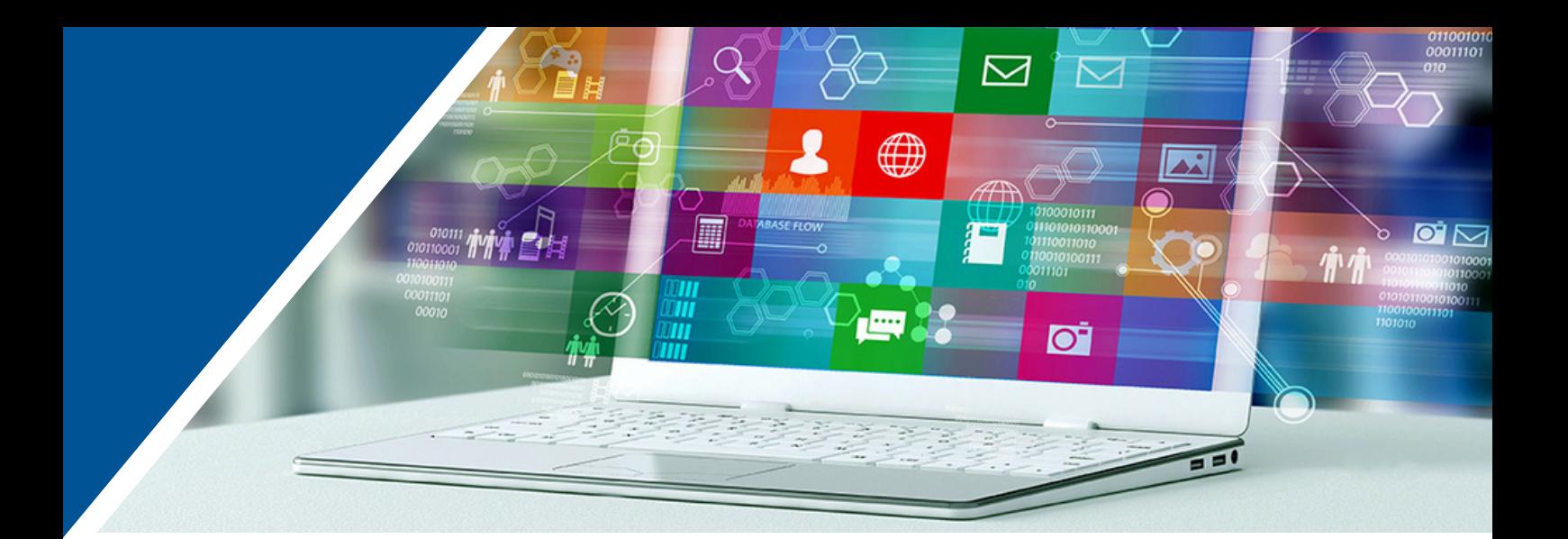

# **BUREAUTIQUE**

**Produisez des documents de qualité avec Word**

**Gagnez en performance avec Excel**

**Réussissez des présentations de qualité avec PowerPoint**

# **INFOGRAPHIE**

**Retouchez vos photos avec Photoshop**

**Produisez vos dessins avec Illustrator**

**Créez des documents de pros avec IndesIgn**

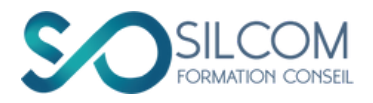

# **PRODUISEZ DES DOCUMENTS DE QUALITÉ AVEC WORD**

### RÉF : BUR01

### **Objectifs**

- Produire des documents de qualité
- Maitriser les principales fonctionnalités de Word (prise en main, marges, tableaux, publipostage,…)

### Modalités

- Public cible : employés administratifs, chargés de communication, …
- Prérequis : connaître Windows, avoir un ordinateur portable équipé de Word durant toute la durée de la formation
- Durée : 5 heures de vidéos + documents + 2 heures d'accompagnement personnalisé
- Méthodes mobilisées : projection, exercices pratiques
- Évaluation : Cas pratiques
- Pas de prérequis
- Accessible aux personnes handicapées sauf, dans certains cas, les personnes malvoyantes ou malentendantes.
- Tarif : 290 HT / personne

### Programme

- 1- PRISE EN MAIN DE WORD
	- Ergonomie et principales fonctionnalités
	- Le paramétrage des options
	- Explorer l'onglet Fichier et ses options
	- Les modèles de documents
	- Utiliser le presse-papier
- 2- PRODUIRE DES DOCUMENTS DE QUALITÉ
	- Les dimensions et les marges
	- Les paragraphes et les espacements
	- Les polices, tailles et couleurs des caractères
	- Les paragraphes
	- Les styles
	- Les entêtes et pieds de page

#### 3- FONCTIONS AVANCÉES

- Insérer des formes dans un document
- Insérer et gérer des commentaires
- Insérer des objets dans un document
- Concevoir des entêtes et des pieds de page
- Modifier l'affichage à l'écran
- Suivre les modifications effectuées

#### 4- GAGNER EN PERFORMANCE

- Créer et manipuler un tableau
- Modifier les couleurs et l'épaisseur des lignes
- Créer une liste de destinataires
- Rédiger un document type
- Fusionner le document type et les adresses
- Envoyer des mails personnalisés par publipostage

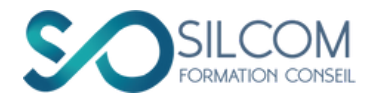

# **GAGNEZ EN PERFORMANCE AVEC EXCEL**

### RÉF : BUR02

### **Objectifs**

- Comprendre les principales fonctionnalités d'un tableur (lignes, colonnes, options)
- Exploiter les modèles proposés par Excel
- Réaliser des calculs de base à travers les formules
- Produire des graphiques de qualité

### Modalités

- Public concerné : employés travaillant dans le marketing, la finance ou la gestion de stock, entrepreneurs, chefs d'équipe…
- Prérequis : être familier de Windows, avoir un ordinateur portable équipé d'Excel pendant toute la durée de la formation
- Durée : 12 heures de vidéos + documents + 2 heures d'accompagnement personnalisé
- Méthodes mobilisées : projection, exercices pratiques
- Évaluation : cas pratiques
- Pas de prérequis
- Accessible aux personnes handicapées sauf, dans certains cas, les personnes malvoyantes ou malentendantes.
- Tarif: 580 HT / personne

### Programme

- 1- PRISE EN MAIN D'EXCEL
	- Ergonomie et principales fonctionnalités
	- Les principales options d'Excel
	- Les modèles proposés par Excel (gestion de projet, gestion de budget, calendrier, etc.)

#### 2- LES CALCULS DANS EXCEL

- Générer des formules automatiques
- Concevoir des formules de calcul simples
- Trier et sélectionner des données

### 3- GÉNÉRER DES GRAPHIQUES

- Les différentes catégories de graphiques
- Créer un graphique à partir des données d'un tableau
- Modifier la présentation d'un graphique en fonction des besoins

#### 4- RELIER LES DONNÉES DE FEUILLETS DIFFÉRENTS

- Créer des feuillets différents dans un même fichier
- Relier des données de feuillets différents
- Créer un feuillet synthétique à partir de feuillets différents

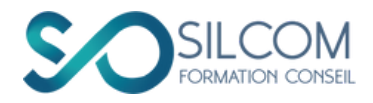

# **RÉUSSISSEZ VOS PRÉSENTATIONS AVEC POWERPOINT**

### RÉF : BUR04

### **Objectifs**

- Maitriser les principales fonctionnalités de PowerPoint (modèles, entêtes, pieds de pages, formes,…)
- Produire des présentations originales et attractives
- Intégrer des images ou des vidéos
- Animer le contenu des pages

### Modalités

- Public concerné : chefs de projets, chefs d'équipes, cadres, commerciaux
- Prérequis : connaître Windows, avoir un ordinateur portable équipé de PowerPoint durant toute la durée de la formation
- Durée : 1 jour, soit 7 heures de travail dont 2 heures d'accompagnement personnalisé
- Distanciel
- Méthodes mobilisées : projection, exercices pratiques
- Évaluation : cas pratiques
- Pas de prérequis
- Accessible aux personnes handicapées sauf, dans certains cas, les personnes malvoyantes ou malentendantes.
- Tarif : 290 € HT / personne

### Programme

1- PRÉSENTATION GÉNÉRALE DE POWERPOINT

- Ergonomie et principales fonctionnalités
- Les principales options
- Les modèles de documents proposés par **PowerPoint**
- 2- GÉNÉRER UN DOCUMENT DE QUALITÉ
	- Les diapositives : dimensions, design
	- Les entêtes et pieds de page
	- Les formes et les groupes
	- Les commentaires
- 3- CONCEVOIR DES DOCUMENTS ATTRACTIFS
	- L'insertion d'objets
	- Les animations
	- Les transitions
	- L'affichage

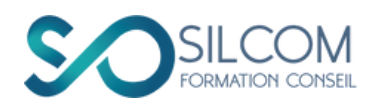

# **RETOUCHEZ VOS PHOTOS AVEC PHOTOSHOP**

### RÉF : ADB01

### **Objectifs**

- Produire des images de qualité
- Professionnaliser la production de supports visuels
- Maitriser les couleurs et les calques pour améliorer donner des effets à vos photos

### Modalités

- Public concerné : dirigeants de startups, TPE, PME, employés, …
- Prérequis : ordinateur portable équipé de Photoshop durant la formation
- Durée : 1 jour (7 heures de travail, dont en accompagnement personnalisé)
- Mode distanciel synchrone
- Méthodes mobilisées : projection, exercices pratiques
- Évaluation : exercices pratiques
- Pas de prérequis
- Accessible aux personnes handicapées sauf, dans certains cas, les personnes malvoyantes ou malentendantes.
- Tarif : 420€ HT / personne

### Programme

- 1- PRÉSENTATION DE PHOTOSHOP
	- Ergonomie de Photoshop
	- Les principales fonctionnalités
	- Création d'un document
	- Systèmes de couleurs
	- Résolution d'images

#### 2- LES PRINCIPAUX OUTILS

- Le Crayon
- $\cdot$  Le Bloc
- Le Thème de couleur
- La Plume
- La Page
- Les dégradés de couleurs
- Les calques (ajout, suppression, verrouillage,…)
- 3- CONCEPTION D'UN VISUEL DE QUALITÉ
	- Conception d'une affiche
	- Message
	- Insertion d'objets
	- Choix des polices de caractères
	- Choix des couleurs
	- Exportation du document selon la qualité requise

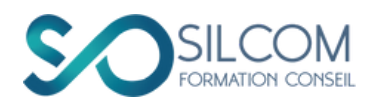

# **PRODUISEZ VOS DESSINS AVEC ILLUSTRATOR**

### RÉF : ADB03

### **Objectifs**

- Découvrir les méthodes de conception d'un logo ou d'un visuel
- Produire des dessins et logos de qualité
- Produire des visuels inédits
- Maitriser les fondements techniques d'Illustrator

### Modalités

- Public concerné : dirigeants de startups, TPE, PME, indépendants , employés de la communication,…
- Prérequis : avoir un ordinateur équipé du logiciel Adobe Illustrator
- Durée : 2 jours (14 heures de travail, dont 2 en accompagnement personnalisé)
- Mode distanciel synchrone
- Méthodes mobilisées : projection, exercices pratiques
- Évaluation : production d'un visuel
- Pas de prérequis
- Accessible aux personnes handicapées sauf, dans certains cas, les personnes malvoyantes ou malentendantes.
- Tarif : 840 € HT / personne

### Programme

- 1- PRÉSENTATION GÉNÉRALE
	- L'ergonomie d'Illustrator
	- Les principales fonctionnalités
	- La création d'un dessin, la manipulation du crayon virtuel
	- Les marges et les colonnes
	- Les systèmes de couleurs
	- Les principales fenêtres
- 2- LES PRINCIPAUX OUTILS À MAITRISER
	- Le Crayon
	- Le Bloc
- Le Thème de couleur
- La Plume
- La Page
- Les Nuances de dégradé
- Les lignes, les couleurs, les pointillés,…

### 3- CONCEPTION D'UN VISUEL DE QUALITÉ

- La conception d'un logo de base
- L' insertion d'images
- Le choix des polices de caractères
- Le choix des couleurs
- L'exportation du document en fonction de la qualité requise
- Les systèmes de couleurs

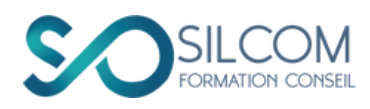

# **CRÉEZ DES DOCUMENTS DE PROS AVEC INDESIGN**

### RÉF : ADB05

### **Objectifs**

- Produire des documents et des visuels (brochures; flyers,…) de qualité
- Maitriser la création de modèles de pages ainsi que la mise en page

### Modalités

- Public concerné : dirigeants de startups, TPE, PME, employés, ...
- Prérequis : ordinateur portable équipé d'IndesIgn durant la formation
- Durée : 2 jours (14 heures de travail, dont 2 d'accompagnement personnalisé)
- Mode distanciel synchrone
- Méthodes mobilisées : projection, exercices pratiques
- Évaluation : exercices pratiques
- Pas de prérequis
- Accessible aux personnes handicapées sauf, dans certains cas, les personnes malvoyantes ou malentendantes.
- Tarif : 840 € HT / personne

### Programme

### 1- PRÉSENTATION GÉNÉRALE

- Ergonomie d'IndesIgn
- Les principales fonctionnalités
- La création d'un document d'une ou plusieurs pages

#### 2- LES PRINCIPAUX OUTILS

- Le Crayon
- Le Bloc
- Le Thème de couleur
- La Plume
- La Page
- Le choix des couleurs
- 3- Conception d'un document de qualité
	- Gestion des pages Master
	- Définition de modèles de pages
	- Gestion des gabarits
- Choix des polices de caractères
- Choix des couleurs
- Insertion d'objets

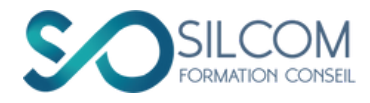

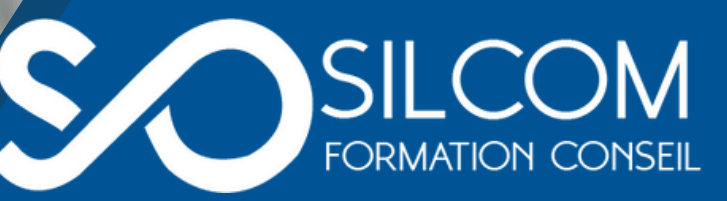

# TRAVAILLONS **ENSEMBLE**

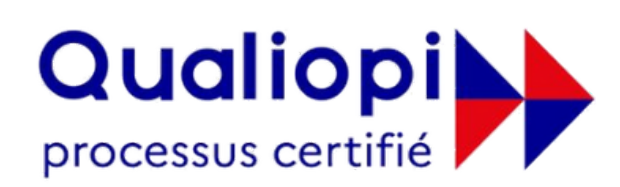

### **E EXECUBLIQUE FRANÇAISE**

La certification qualité a été délivrée **Actions de formation** 

direction@silcom.fr www.silcom.fr 240, Rue de Cumène 54230 Neuves-Maisons

06.<br>06.49.06.49.06.49.<br>06.49.06.49.06.49.

SIRET : 53367760500016 N°TVA : FR06533677605 – APE 8559A au titre de la catégorie d'actions suivantes : D. A. enregistrée sous le numéro 41.54.03030.54 auprès du préfet de région Grand-Est